## MTH 1125 Test #1 - Solutions

SUMMER 2008

Pat Rossi<br/> Name $\_$ 

Instructions. Show CLEARLY how you arrive at your answers.

- 1. Compute:  $\lim_{x\to 2} \frac{x^2-3x+2}{x^2+x-6}$  =
	- 1. Try Plugging in:

$$
\lim_{x \to 2} \frac{x^2 - 3x + 2}{x^2 + x - 6} = \frac{(2)^2 - 3(2) + 2}{(2)^2 + (2) - 6} = \frac{0}{0}
$$
 No Good -  
Zero Divide!

2. Try Factoring and Cancelling:

$$
\lim_{x \to 2} \frac{x^2 - 3x + 2}{x^2 + x - 6} = \lim_{x \to 2} \frac{(x - 2)(x - 1)}{(x - 2)(x + 3)} = \lim_{x \to 2} \frac{(x - 1)}{(x + 3)} = \frac{(2) - 1}{(2) + 3} = \frac{1}{5}
$$
  
i.e., 
$$
\lim_{x \to 2} \frac{x^2 - 3x + 2}{x^2 + x - 6} = \frac{1}{5}
$$

- 2. Compute:  $\lim_{x\to 2} \frac{x^3 x 2}{x^2 + x + 2} =$ 
	- 1. Try Plugging in:

$$
\lim_{x \to 2} \frac{x^3 - x - 2}{x^2 + x + 2} = \frac{(2)^3 - (2) - 2}{(2)^2 + (2) + 2} = \frac{4}{8} = \frac{1}{2}
$$
  
i.e., 
$$
\lim_{x \to 2} \frac{x^3 - x - 2}{x^2 + x + 2} = \frac{1}{2}
$$

- 3. Compute:  $\lim_{x \to 2} \frac{x+5}{x^2-x-2}$  =
	- 1. Try Plugging in:

$$
\lim_{x \to 2} \frac{x+5}{x^2 - x - 2} = \frac{(2)+5}{(2)^2 - (2)-2} = \frac{7}{0}
$$
 No Good -  
Zero Divide!

2. Try Factoring and Cancelling:

No Good!. "Factoring and Cancelling" only works when Step  $#1$  yields  $\frac{0}{0}$ .

3. Analyze the one-sided limits:

$$
\lim_{x \to 2^{-}} \frac{x+5}{x^2 - x - 2} = \lim_{x \to 2^{-}} \frac{x+5}{(x+1)(x-2)} = \frac{7}{(3)(-\varepsilon)} = \frac{\left(\frac{7}{3}\right)}{(-\varepsilon)} = -\infty
$$
\n
$$
\frac{x \to 2^{-}}{x \times 2}
$$
\n
$$
\Rightarrow x < 2
$$
\n
$$
\Rightarrow x - 2 < 0
$$

$$
\lim_{x \to 2^+} \frac{x+5}{x^2 - x - 2} = \lim_{x \to 2^+} \frac{x+5}{(x+1)(x-2)} = \frac{7}{(3)(\epsilon)} = \frac{\left(\frac{7}{3}\right)}{(\epsilon)} = +\infty
$$
\n
$$
\frac{x \to 2^+}{\Rightarrow x > 2}
$$
\n
$$
\Rightarrow x - 2 > 0
$$

Since the one-sided limits are not equal,  $\lim_{x\to 2} \frac{x+5}{x^2-x-2}$  Does Not Exist!

- 4. Compute:  $\lim_{x \to \infty} \frac{3x^5 4x^3 + 5x^2 + x + 1}{4x^7 + x^2}$  $\lim_{x \to \infty} \frac{3x^5 - 4x^3 + 5x^2 + x + 1}{4x^7 + x^2} = \lim_{x \to \infty} \frac{3x^5}{4x^7} = \lim_{x \to \infty} \frac{3}{4x^2} = 0$ i.e.,  $\lim_{x \to \infty} \frac{3x^5 - 4x^3 + 5x^2 + x + 1}{4x^7 + x^2} = 0$
- 5.  $f (x) = 8x^5 + 4x^3 + 2x^2 + 4x + 5$ ; Compute:  $f'(x)$ .  $f'(x) = 8(5x^4) + 4(3x^2) + 2(2x^1) + 4(1) + 0 = 40x^4 + 12x^2 + 4x + 4$ i.e.,  $f'(x) = 40x^4 + 12x^2 + 4x + 4$
- 6.  $\frac{d}{dx} [3\sin(x) + 2\cos(x)] =$  $\frac{d}{dx}[3\sin(x) + 2\cos(x)] = 3(\cos(x)) + 2(-\sin(x)) = 3\cos(x) - 2\sin(x)$

i.e.,  $\frac{d}{dx} [3\sin(x) + 2\cos(x)] = 3\cos(x) - 2\sin(x)$ 

7. Find the asymptotes and graph:  $f(x) = \frac{4x^2-1}{x^2+x-2}$ 

## Verticals

1. Find  $x$ -values that cause division by zero.

$$
\Rightarrow x^2 + x - 2 = 0
$$

- $⇒ (x + 2)(x 1) = 0$
- $\Rightarrow$  *x* = −2 and *x* = 1 are possible vertical asymptotes.
- 2. Compute the one-sided limits.

$$
\lim_{x \to -2^{-}} \frac{4x^2 - 1}{x^2 + x - 2} = \lim_{x \to -2^{-}} \frac{4x^2 - 1}{(x + 2)(x - 1)} = \frac{15}{(-\varepsilon)(-3)} = \frac{15}{(\varepsilon)(3)} = \frac{5}{\varepsilon} = +\infty
$$
\n
$$
\xrightarrow{\begin{array}{c}\nx \to -2^{-} \\
\Rightarrow x < -2 \\
\Rightarrow x + 2 < 0\n\end{array}}
$$
\n
$$
\lim_{x \to -2^{+}} \frac{4x^2 - 1}{x^2 + x - 2} = \lim_{x \to -2^{+}} \frac{4x^2 - 1}{(x + 2)(x - 1)} = \frac{15}{(\varepsilon)(-3)} = \frac{-5}{\varepsilon} = -\infty
$$
\n
$$
\xrightarrow{\begin{array}{c}\nx \to -2^{+} \\
\Rightarrow x > -2 \\
\Rightarrow x + 2 > 0\n\end{array}}
$$

Since the one-sided limits are infinite,  $x = -2$  is a vertical asymptote.

$$
\lim_{x \to 1^{-}} \frac{4x^2 - 1}{x^2 + x - 2} = \lim_{x \to 1^{-}} \frac{4x^2 - 1}{(x + 2)(x - 1)} = \frac{3}{(3)(-\varepsilon)} = \frac{1}{(-\varepsilon)} = -\infty
$$
\n
$$
\xrightarrow{\begin{array}{c}\nx \to 1^{-} \\
\Rightarrow x < 1 \\
\Rightarrow x - 1 < 0\n\end{array}}
$$

$$
\lim_{x \to 1^{+}} \frac{4x^2 - 1}{x^2 + x - 2} = \lim_{x \to 1^{+}} \frac{4x^2 - 1}{(x + 2)(x - 1)} = \frac{3}{(3)(\varepsilon)} = \frac{1}{(\varepsilon)} = +\infty
$$
\n
$$
\xrightarrow{\begin{array}{c}\nx \to 1^{+} \\
\Rightarrow x > 1 \\
\Rightarrow x - 1 > 0\n\end{array}}
$$

Since the one-sided limits are infinite,  $x = 1$  is a vertical asymptote.

## Horizontals

Compute the limits as  $x \to -\infty$  and as  $x \to +\infty$ 

$$
\lim_{x \to -\infty} \frac{4x^2 - 1}{x^2 + x - 2} = \lim_{x \to -\infty} \frac{4x^2}{x^2} = \lim_{x \to -\infty} 4 = 4
$$

$$
\lim_{x \to +\infty} \frac{4x^2 - 1}{x^2 + x - 2} = \lim_{x \to +\infty} \frac{4x^2}{x^2} = \lim_{x \to +\infty} 4 = 4
$$

Since the limits are finite and constant,  $y = 4$  is a horizontal asymptote.

Summary:  $\overline{\phantom{C}}$ 

$$
\lim_{x \to -2^{-}} \frac{4x^2 - 1}{x^2 + x - 2} = +\infty
$$
\n
$$
\lim_{x \to -2^{+}} \frac{4x^2 - 1}{x^2 + x - 2} = -\infty
$$
\n
$$
\lim_{x \to 1^{-}} \frac{4x^2 - 1}{x^2 + x - 2} = -\infty
$$
\n
$$
\lim_{x \to +\infty} \frac{4x^2 - 1}{x^2 + x - 2} = 4
$$
\n
$$
\lim_{x \to +\infty} \frac{4x^2 - 1}{x^2 + x - 2} = 4
$$
\n
$$
\lim_{x \to +\infty} \frac{4x^2 - 1}{x^2 + x - 2} = 4
$$

Graph  $f(x) = \frac{4x^2 - 1}{x^2 + x - 2}$ 

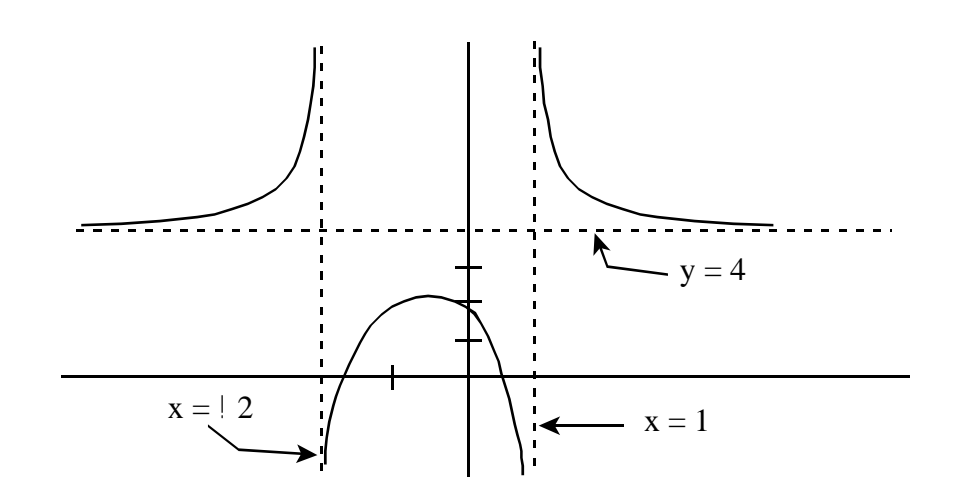

| $x =$  | $\boldsymbol{x}$ | $x =$ | (x          |
|--------|------------------|-------|-------------|
|        |                  |       |             |
| 2.5    | 15.1             | 3.5   | $-15.1$     |
| 2.9    | 227.8            | 3.1   | $-227.8$    |
| 2.99   | 1212.3           | 3.01  | $-1212.3$   |
| 2.999  | 21156.3          | 3.001 | $-21156.3$  |
| 2.9999 | 834561.9         | 3.0   | $-834561.9$ |

Based on the information in the table above, do the following:

- (a)  $\lim_{x \to 3^{-}} f(x) = +\infty$
- (b)  $\lim_{x \to 3^+} f(x) = -\infty$
- (c) Graph  $f(x)$

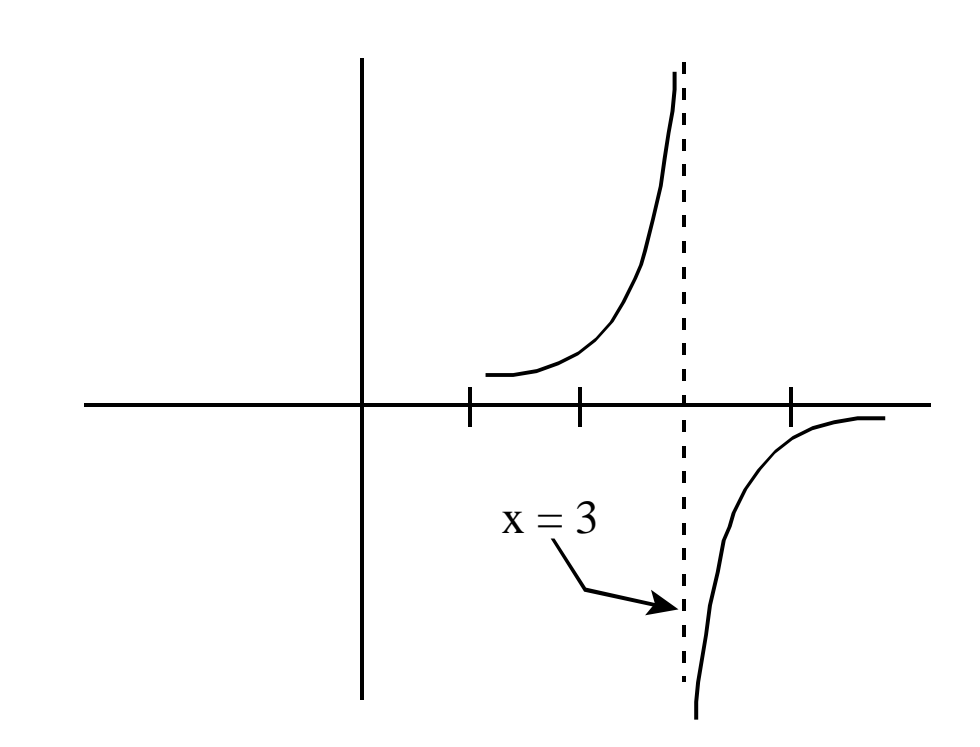

9. Determine whether or not  $f(x)$  is continuous at the point  $x = 2$ .

$$
f(x) = \begin{cases} \frac{x^3 - 8}{x - 2} & \text{for } x \neq 2 \\ 12 & \text{for } x = 2 \end{cases}
$$

**Recall:**  $f(x)$  is continuous at the point  $x = 2$  exactly when  $\lim_{x\to 2} f(x) = f(2)$ 

## Observe:

$$
\lim_{x \to 2} f(x) = \lim_{x \to 2} \frac{x^3 - 8}{x - 2} = \lim_{x \to 2} \frac{(x - 2)(x^2 + 2x + 4)}{(x - 2)} = \lim_{x \to 2} (x^2 + 2x + 4)
$$

$$
= ((2)^2 + 2(2) + 4) = 12
$$

Note that  $\lim_{x\to 2} f(x) = 12 = f(2)$ .

Since 
$$
\lim_{x\to 2} f(x) = f(2)
$$
,  $f(x)$  is continuous at  $x = 2$ .

10.  $f(x)=2x^2+3x$ ; compute  $f'(x)$  using the definition of derivative. (i.e., compute  $f'(x)$  using the "limiting process.")

$$
f'(x) = \lim_{\Delta x \to 0} \frac{f(x + \Delta x) - f(x)}{\Delta x} = \lim_{\Delta x \to 0} \frac{(2(x + \Delta x)^2 + 3(x + \Delta x)) - (2x^2 + 3x)}{\Delta x}
$$
  
= 
$$
\lim_{\Delta x \to 0} \frac{(2(x^2 + 2x\Delta x + \Delta x^2) + 3(x + \Delta x)) - (2x^2 + 3x)}{\Delta x} = \lim_{\Delta x \to 0} \frac{2x^2 + 4x\Delta x + 2\Delta x^2 + 3x + 3\Delta x - (2x^2 + 3x)}{\Delta x}
$$
  
= 
$$
\lim_{\Delta x \to 0} \frac{4x\Delta x + 2\Delta x^2 + 3\Delta x}{\Delta x} = \lim_{\Delta x \to 0} \frac{\Delta x(4x + 2\Delta x + 3)}{\Delta x} = \lim_{\Delta x \to 0} (4x + 2\Delta x + 3)
$$
  
= 
$$
4x + 2(0) + 3 = 4x + 3
$$
  
i.e., 
$$
f'(x) = 4x + 3
$$

11. Compute:  $\lim_{x\to 5} \frac{\sqrt{14-x}-3}{x-5}$  = 1. Try Plugging in:  $\lim_{x \to 5} \frac{\sqrt{14-x}-3}{x-5}$  =  $\sqrt{14-(5)}-3$  $\frac{(4-(5)-3)}{(5)-5}=\frac{0}{0}$ No Good - Zero Divide! 2. Try Factoring and Cancelling:

$$
\lim_{x \to 5} \frac{\sqrt{14-x}-3}{x-5} = \lim_{x \to 5} \frac{\sqrt{14-x}-3}{x-5} \cdot \frac{\sqrt{14-x}+3}{\sqrt{14-x}+3} = \lim_{x \to 5} \frac{(\sqrt{14-x})^2 - (3)^2}{(x-5)(\sqrt{14-x}+3)}
$$
\n
$$
= \lim_{x \to 5} \frac{(14-x)-9}{(x-5)(\sqrt{14-x}+3)} = \lim_{x \to 5} \frac{(5-x)}{(x-5)(\sqrt{14-x}+3)} = \lim_{x \to 5} \frac{-(x-5)}{(x-5)(\sqrt{14-x}+3)}
$$
\n
$$
= \lim_{x \to 5} \frac{1}{(\sqrt{14-x}+3)} = \frac{-1}{(\sqrt{14-x}+3)} = -\frac{1}{6}
$$
\ni.e.,  $\lim_{x \to 5} \frac{\sqrt{14-x}-3}{x-5} = -\frac{1}{6}$